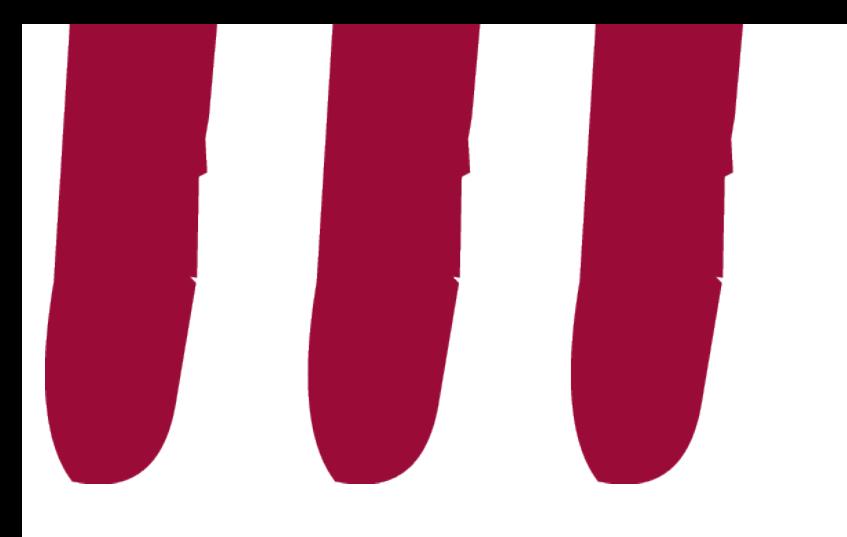

## **Prise en main de l'outil Wooflash**

Alizé Van Brussel et Pascal Vangrunderbeecke

### Les formations du Louvain Learning Lab

Mars 2023 Solowian American enseigner-a-distance a uclouvain.be

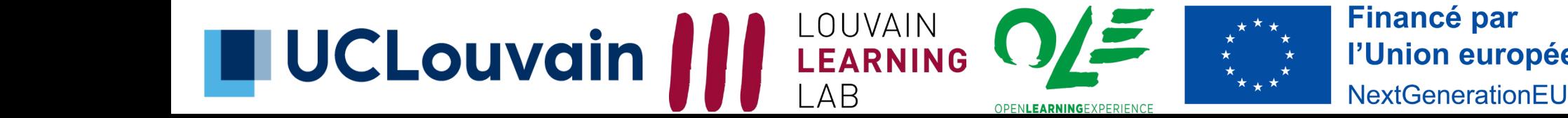

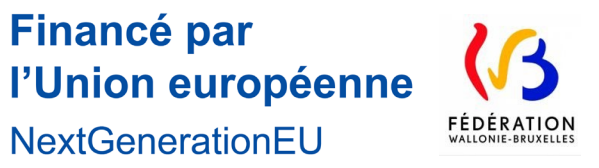

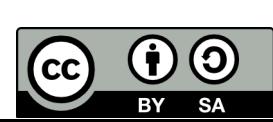

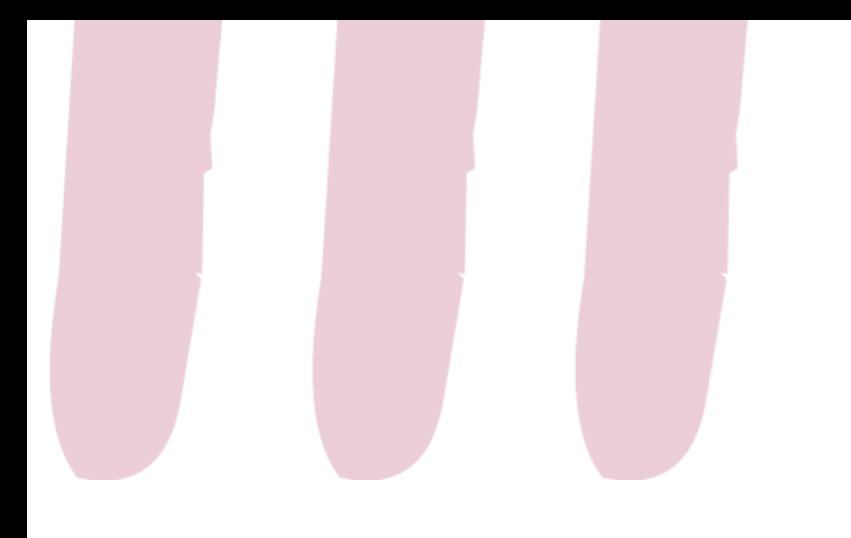

### 1. Wooflash ?

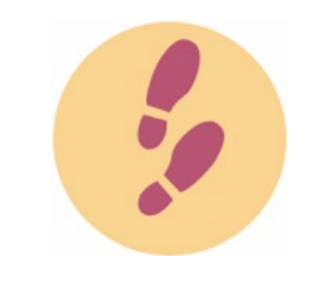

Step 0 Introduction

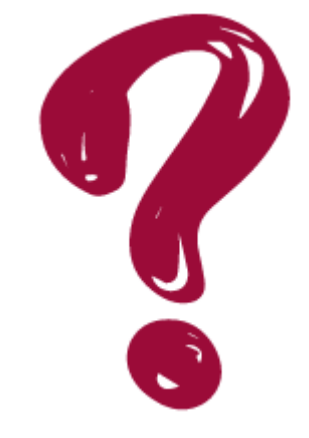

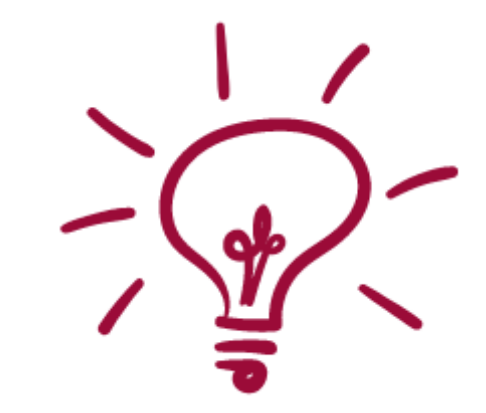

Utilisez-vous déjà Wooflash ? Utilité de Wooflash ?

https://app.wooclap. [com/events/SIHXNY/](https://app.wooclap.com/events/SIHXNY/questions/63f4e5eca50dc08b3574b43a) questions/63f4e5eca 50dc08b3574b43a

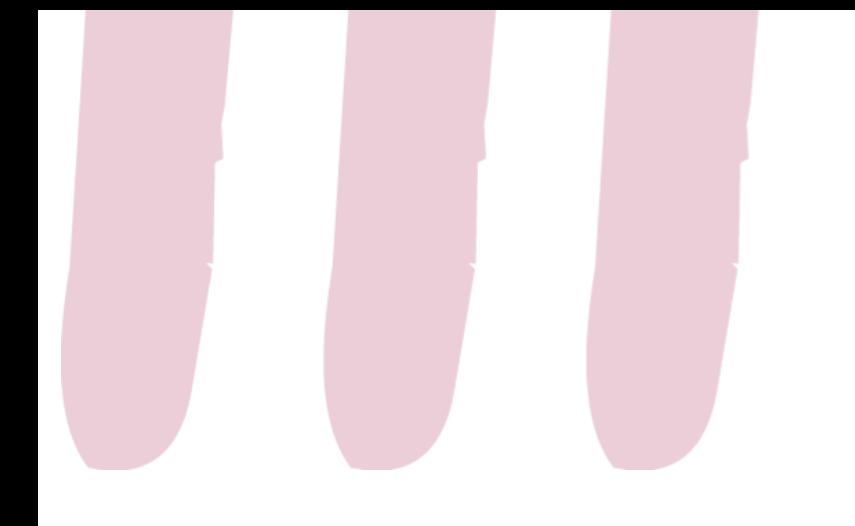

### 2. Wooflash – Principes généraux

- Formatif
- Outil de révision et mémorisation active pour les étudiants fondé sur les neurosciences
- Acquisition de la matière par répétition et variations
- Parcours linéaire ou adaptatif
- Step 0 Wooclap wooflash?

Introduction

#### 3. Se connecter à Wooflash - quelques recommandations

- Utiliser exclusivement la connexion institutionnelle
- Ne pas se créer de compte avec mot de passe
- Ne pas passer par les connexions via Google, Facebook et autres

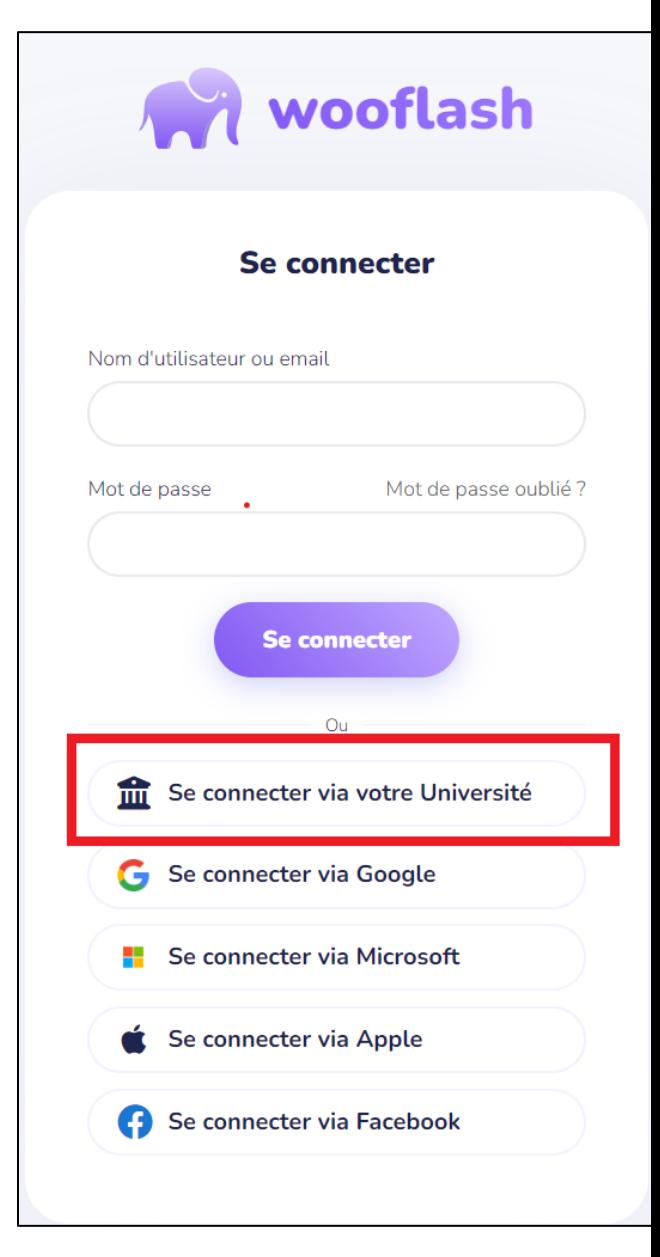

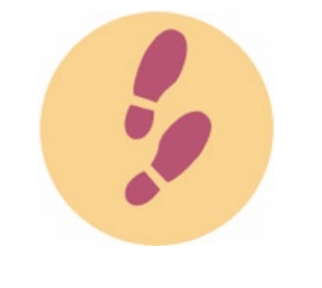

Step 1 Se connecter

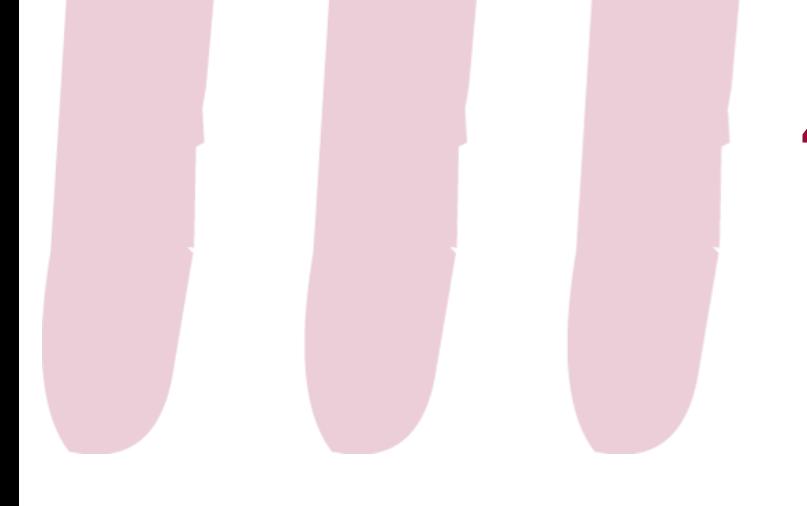

### 4. Petit parcours dans l'outil

#### 4.1. Créer un cours

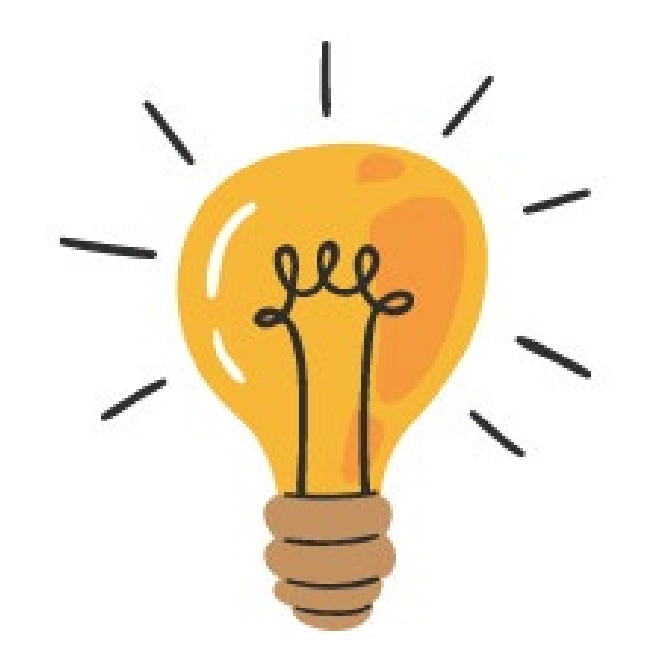

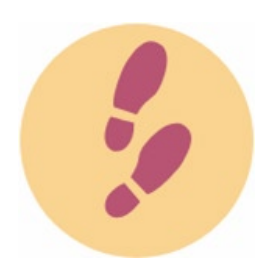

Step 2 Créer

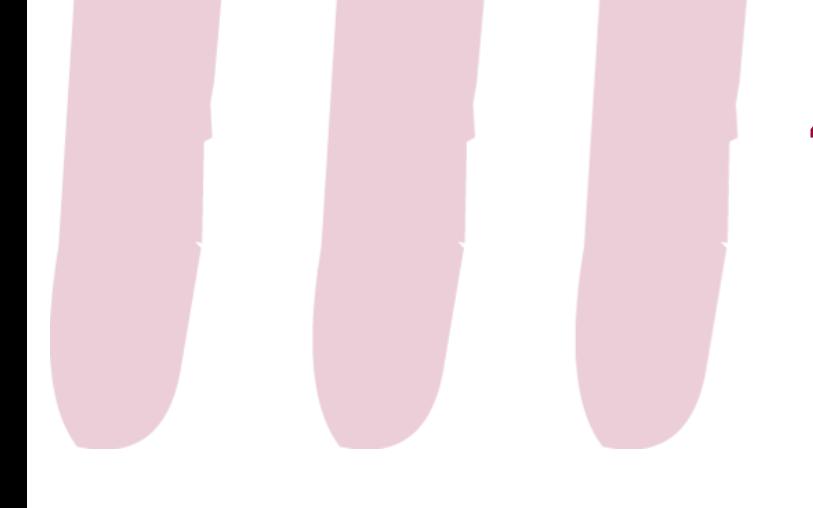

### 4. Petit parcours dans l'outil

#### 4.2. Les contenus

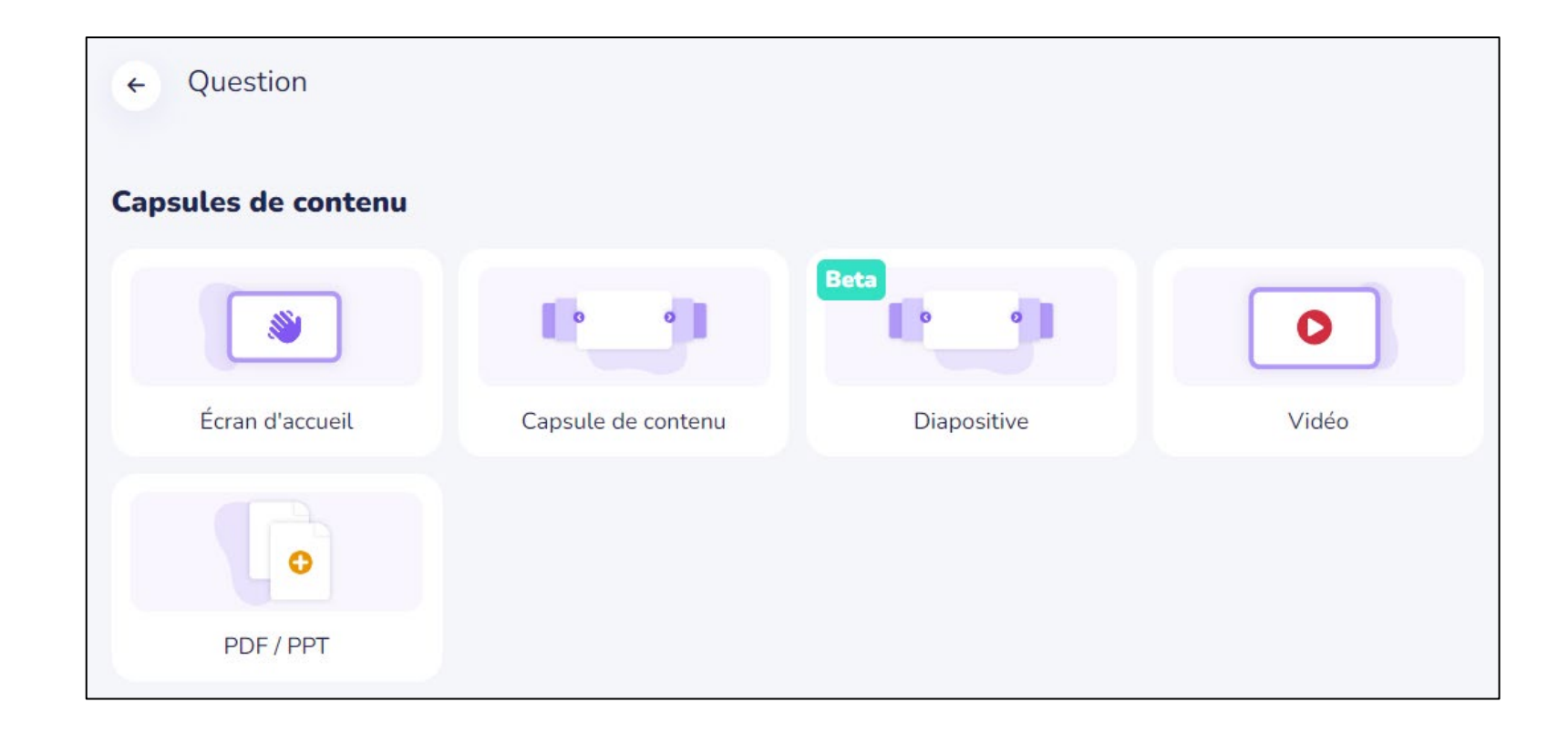

Step 2 Créer

### 4. Petit parcours dans l'outil

#### 4.3. Les types de questions

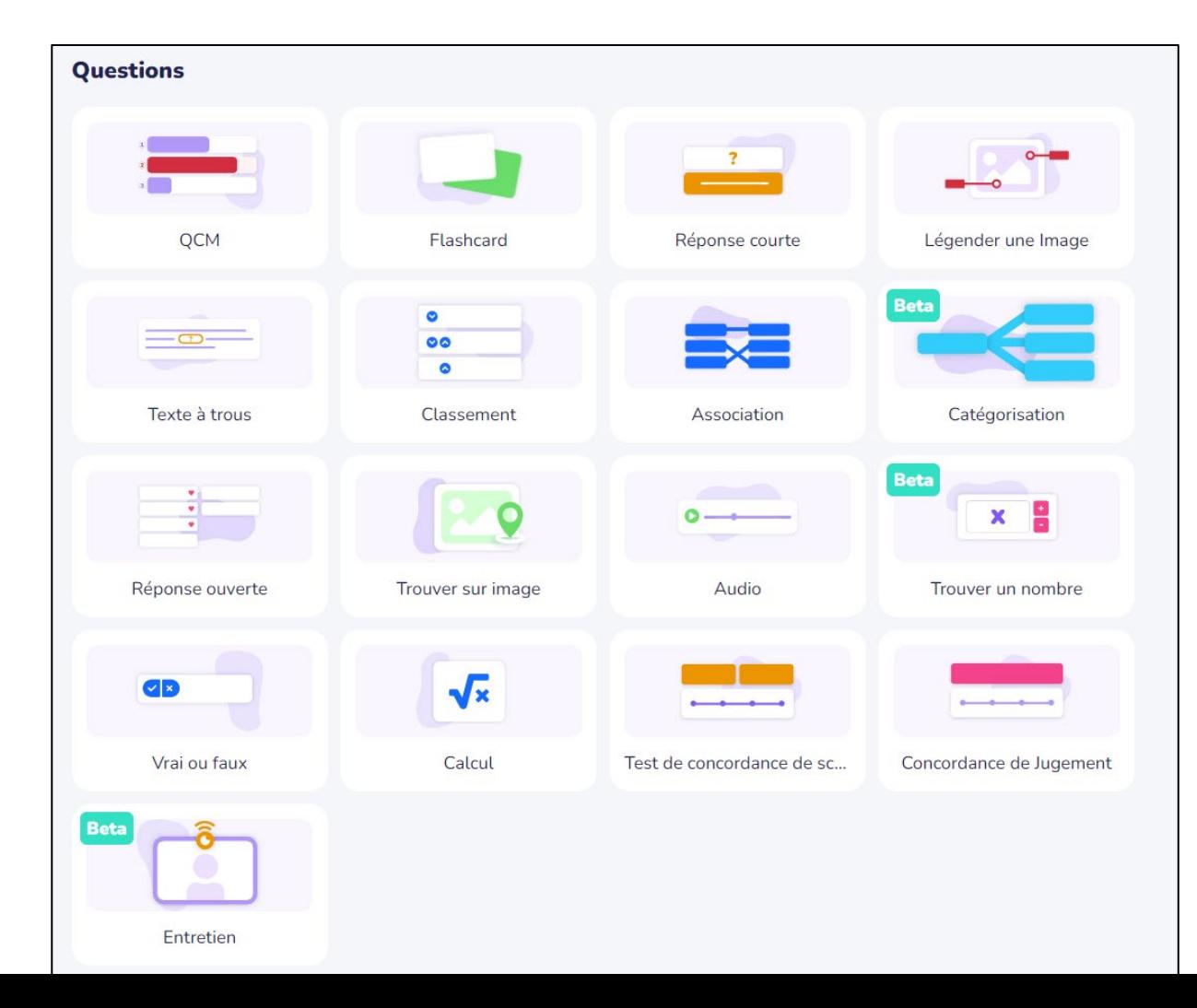

Step 2 Créer

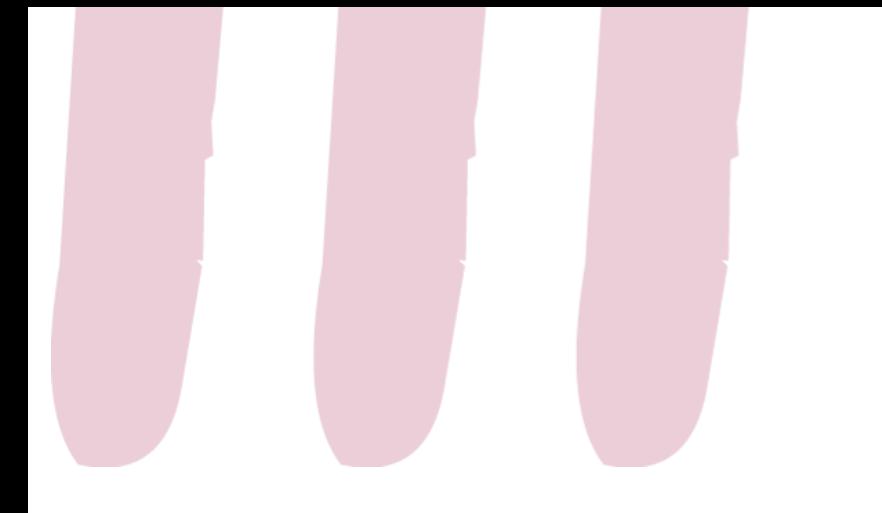

### 5. Tips and tricks

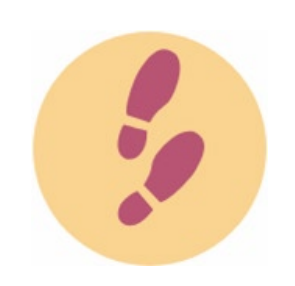

Step 3 Collaborer Collaborer avec des collègues ou des étudiant.es

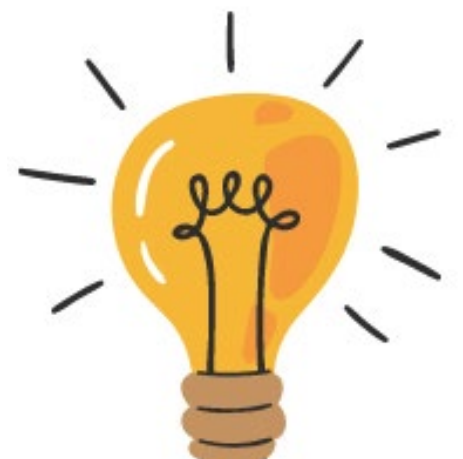

Importer des questions

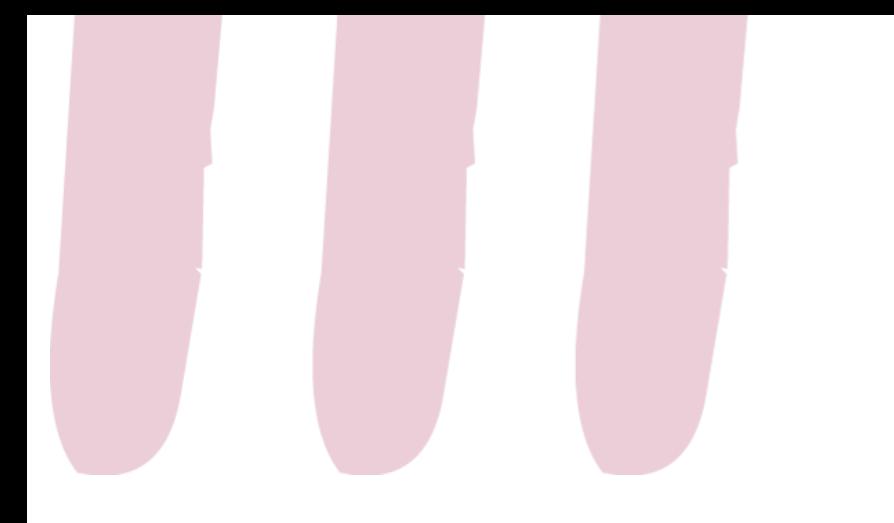

### 5. Tips and tricks

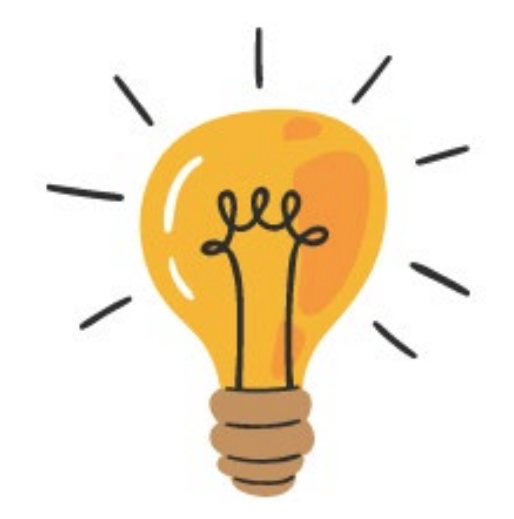

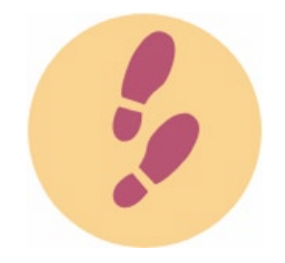

Rendre son cours public

Step 4 Partager

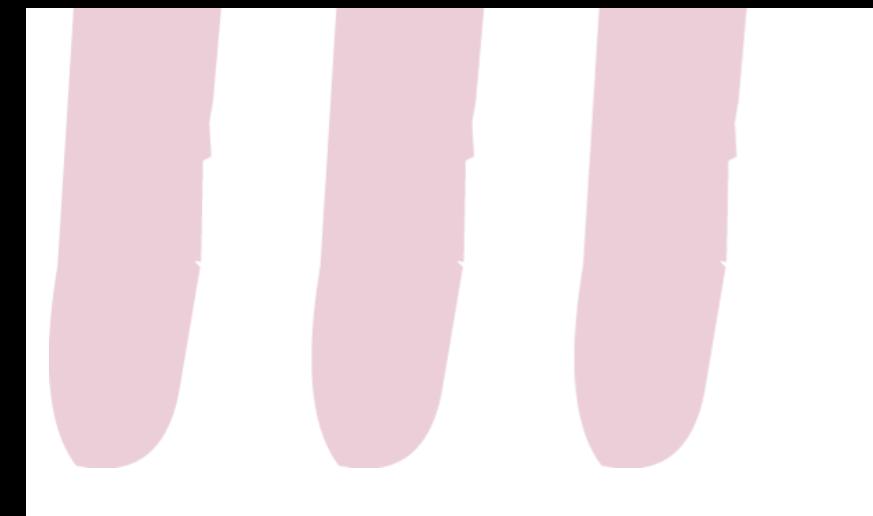

### 5. Tips and tricks

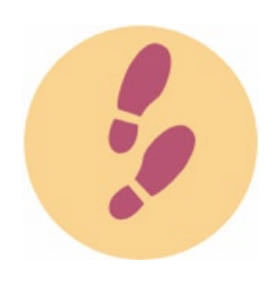

Step 5 Planifier

Planifier les révisions des étudiant.es

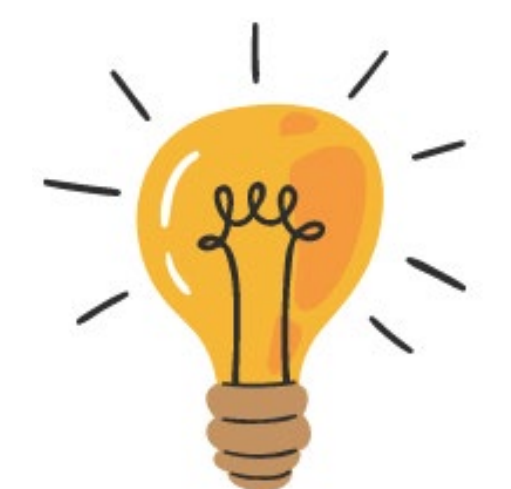

Organiser le cours avec des chapitres

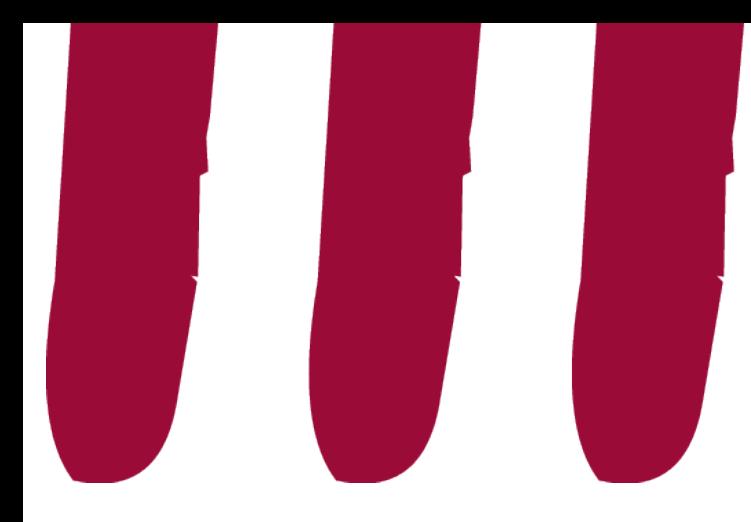

# **À la place de l'étudiant.e…**

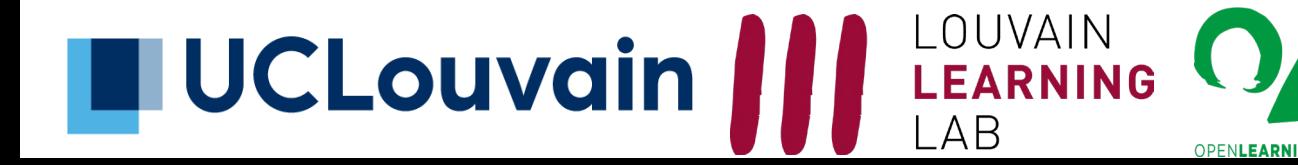

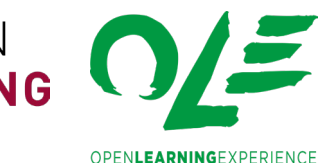

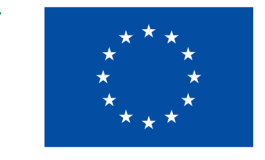

**Financé par** l'Union européenne **NextGenerationEU** 

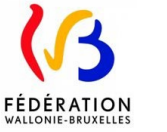

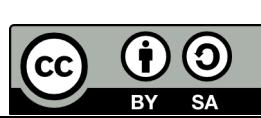

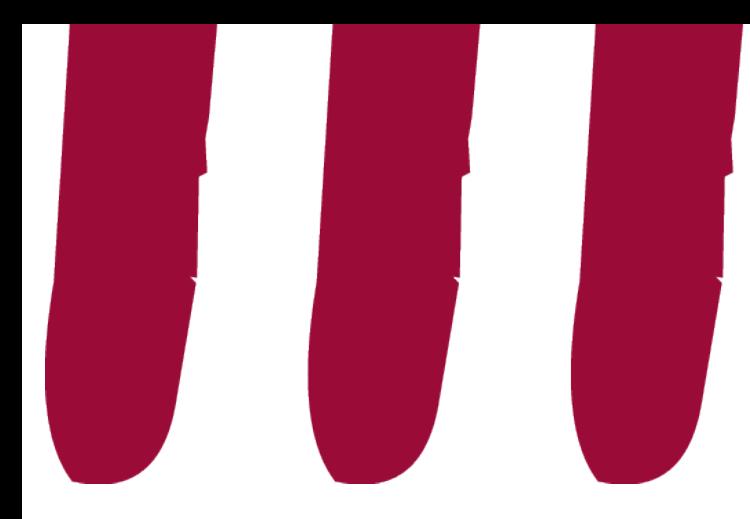

### **Temps de questionsréponses**

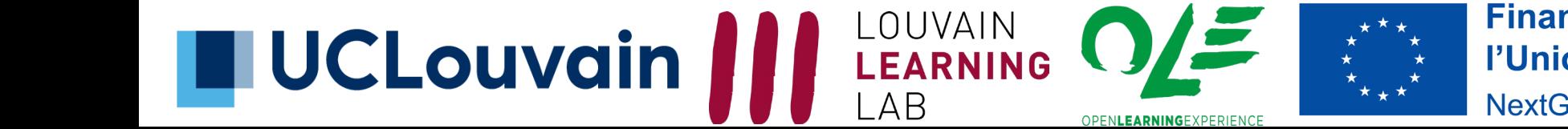

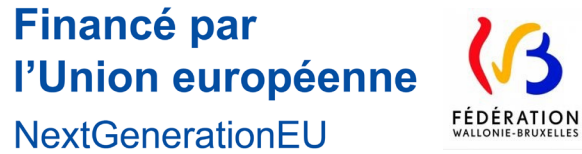

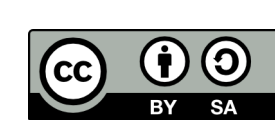